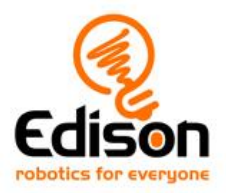

## **EdBlocks Resources**

[EdBlocks programming language](https://www.edblocksapp.com/) [Getting started with EdBlocks video](https://youtu.be/p_oGnbO2awA) [23 lesson activity worksheets](https://meetedison.com/content/EdBlocks-lesson-activities-complete-set.pdf) [Teachers guide](https://meetedison.com/content/EdBlocks-teachers-guide-complete.pdf) [Block guide](https://meetedison.com/content/EdBlocks-block-guide.pdf)

## **EdWare Resources**

[EdWare programming language](http://edwareapp.com/) [10 lesson plans](https://meetedison.com/wp-content/uploads/2015/04/Your-EdVenture-into-Robotics-10-Lesson-Plans.pdf) Student worksheet set - [36 worksheets with 5 activity sheets](https://meetedison.com/wp-content/uploads/2015/04/Your-EdVenture-into-Robotics-10-Lesson-Plans-worksheets.pdf) [EdBook2](https://meetedison.com/wp-content/uploads/2015/04/EdBook2-Your-EdVenture-into-Robotics-You-re-a-Programmer.pdf) [7 EdWare tutorial videos](https://www.youtube.com/watch?v=l8UuANc-COM&list=PLT_zuaMZ7LC8wRn0MOwsrQRp41BVdptzz)

## **EdPy Resources**

[EdPy programming language](http://www.edpyapp.com/) [10 EdPy tutorial videos](https://www.youtube.com/watch?v=kk1syvXTvSg&list=PLT_zuaMZ7LC8fRYiFzUoJHRNWHhN3jW16) [Student worksheet set -38 worksheets with 9 activity sheets](https://meetedison.com/content/EdPy-student-worksheets-complete.pdf) [Teachers guide](https://meetedison.com/content/EdPy-teachers-guide-complete.pdf) [Help text offline guide](https://meetedison.com/content/EdPy-app-documentation-guide.pdf)

## **Additional Resources**

[EdMat robot activity mat](https://meetedison.com/content/EdMat-Edison-Activity-Mat-Colour-web.pdf) [EdBook1](https://meetedison.com/wp-content/uploads/2015/04/EdBook1-Your-EdVenture-into-Robotics-You-re-a-Controller.pdf) [Online troubleshooting guide](https://meetedison.com/edison-robot-support/trouble-shooting/) [Disabling sound enhancements guide](https://meetedison.com/edison-robot-support/trouble-shooting/#soundenhancements) [Getting started with Edison guide](https://meetedison.com/content/Get-started-with-Edison-guide-English.pdf)  Revised EdBook3 (*coming soon*)

Please note - All of our free resources have been released under a Creative Commons Licence so our customers and distributors are free to share or adapt them as required.